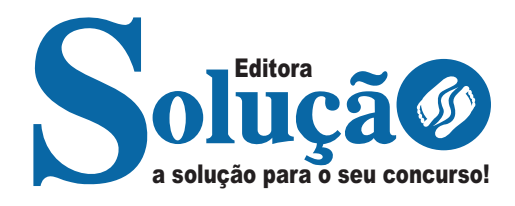

## **SÃO FRANCISCO DO SUL - SC**

**CÂMARA MUNICIPAL DE SÃO FRANCISCO DO SUL - SANTA CATARINA**

# Assistente Legislativo

**EDITAL DE CONCURSO PÚBLICO N° 001/2024** 

> CÓD: SL-017MA-24 7908433254317

## **Língua Portuguesa**

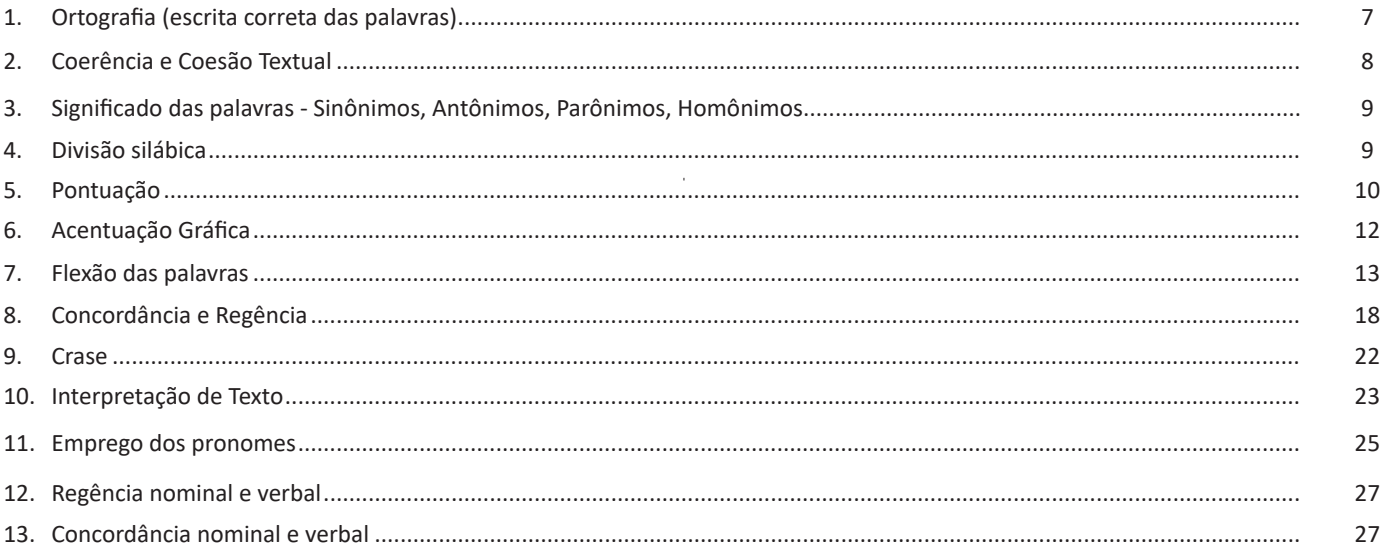

## **Matemática**

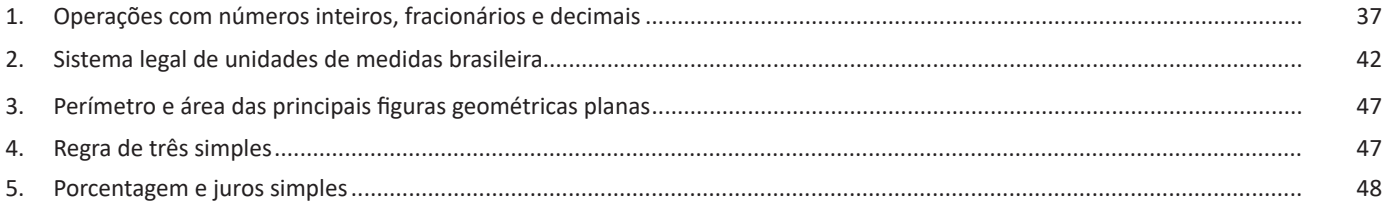

## **Noções Básicas de Informática**

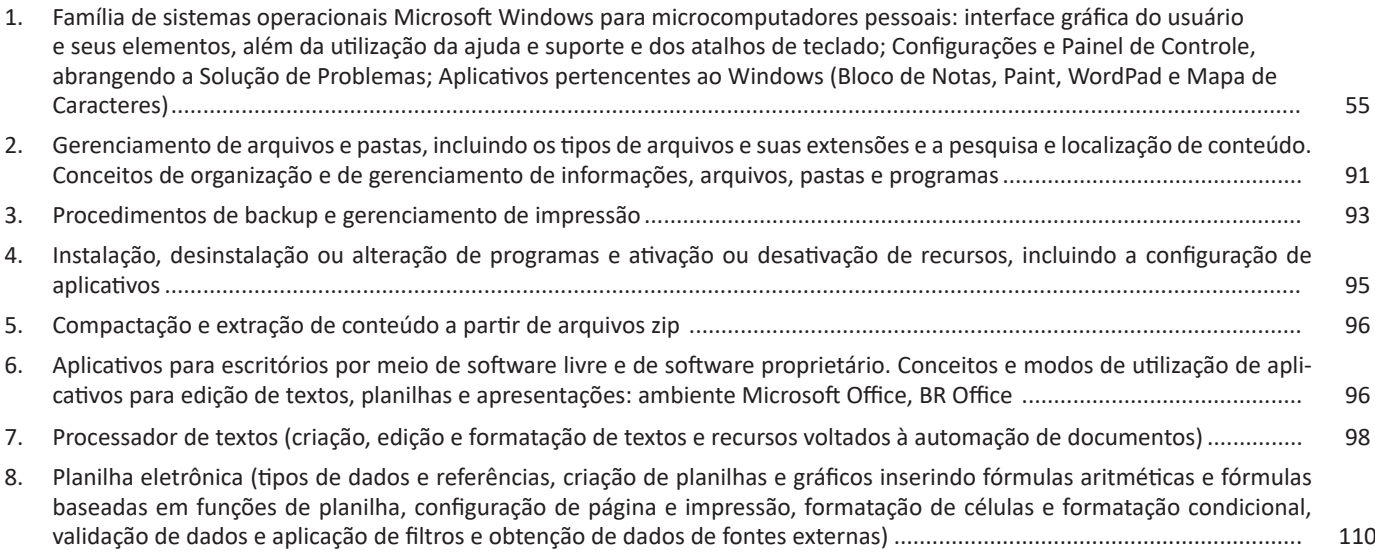

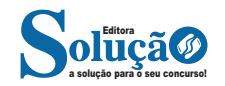

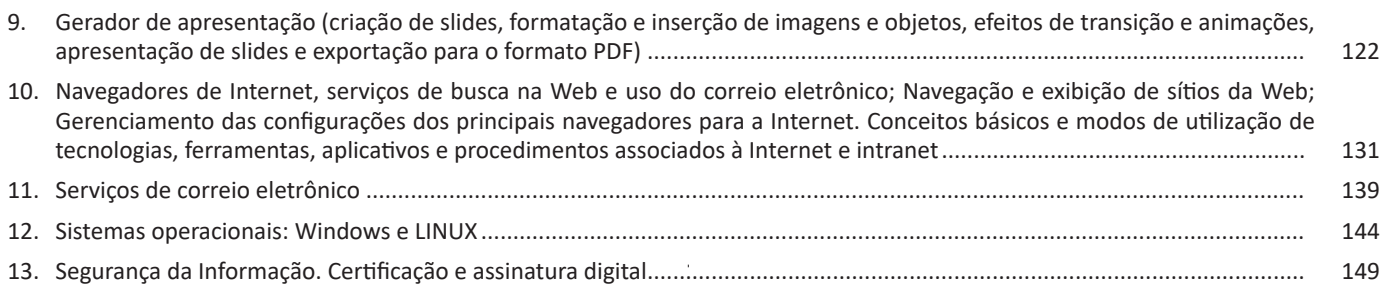

## **Conhecimentos Específicos Assistente Legislativo**

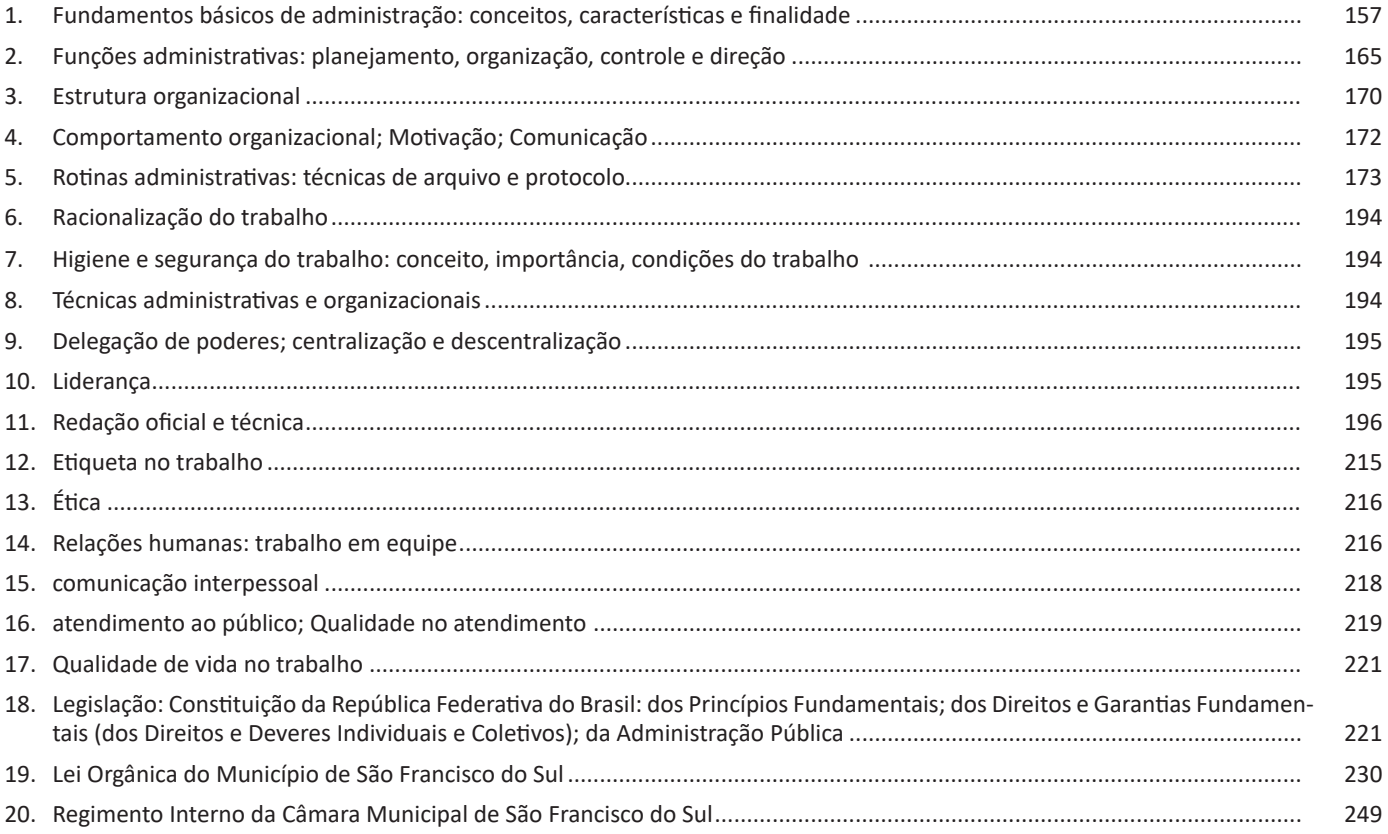

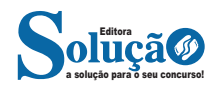

# **LÍNGUA PORTUGUESA**

#### **ORTOGRAFIA (ESCRITA CORRETA DAS PALAVRAS)**

#### **Definições**

Com origem no idioma grego, no qual *orto* significa *"*direito", "exato", e *grafia* quer dizer "ação de escrever", ortografia é o nome dado ao sistema de regras definido pela gramática normativa que indica a escrita correta das palavras.

Já a Ortografia Oficial se refere às práticas ortográficas que são consideradas oficialmente como adequadas no Brasil. Os principais tópicos abordados pela ortografia são: o emprego de acentos gráficos que sinalizam vogais tônicas, abertas ou fechadas; os processos fonológicos (crase/acento grave); os sinais de pontuação elucidativos de funções sintáticas da língua e decorrentes dessas funções, entre outros.

**– Os acentos:** esses sinais modificam o som da letra sobre a qual recaem, para que palavras com grafia similar possam ter leituras diferentes, e, por conseguinte, tenham significados distintos. Resumidamente, os acentos são agudo (deixa o som da vogal mais aberto), circunflexo (deixa o som fechado), til (que faz com que o som fique nasalado) e acento grave (para indicar crase).

**– O alfabeto**: é a base de diversos sistemas de escrita. Nele, estão estabelecidos os sinais gráficos e os sons representados por cada um dos sinais; os sinais, por sua vez, são as vogais e as consoantes.

**– As letras K, Y e W**: antes consideradas estrangeiras, essas letras foram integradas oficialmente ao alfabeto do idioma português brasileiro em 2009, com a instauração do Novo Acordo Ortográfico.

As possibilidades da vogal Y e das consoantes K e W são, basicamente, para nomes próprios e abreviaturas, como abaixo:

– Para grafar símbolos internacionais e abreviações, como *Km* (quilômetro), *W* (watt) e *Kg* (quilograma).

– Para transcrever nomes próprios estrangeiros ou seus derivados na língua portuguesa, como Britney, Washington, Nova York etc.

**– Relação som X grafia:** confira abaixo os casos mais complexos do emprego da ortografia correta das palavras e suas principais regras:

**– «ch" ou "x"?:** deve-se empregar o X nos seguintes casos: a) Em palavras de origem africana ou indígena. Exemplo: oxum, abacaxi.

b) Após ditongos. Exemplo: abaixar, faixa.

c) Após a sílaba inicial "en". Exemplo: enxada, enxergar. d) Após a sílaba inicial "me". Exemplo: mexilhão, mexer, mexerica.

**– s" ou "x"?:** utiliza-se o S nos seguintes casos: a) Nos sufixos "ese", "isa", "ose". Exemplo: síntese, avisa, verminose.

b) Nos sufixos "ense", "osa" e "oso", quando formarem adjetivos.

Exemplo: amazonense, formosa, jocoso.

c) Nos sufixos "ês" e "esa", quando designarem origem, título ou nacionalidade.

Exemplo: marquês/marquesa, holandês/holandesa, burguês/ burguesa.

d) Nas palavras derivadas de outras cujo radical já apresenta  $u_{\mathbf{S}}$ "

Exemplo: casa – casinha – casarão; análise – analisar.

#### **– Porque, Por que, Porquê ou Por quê?**

– Porque (junto e sem acento): é conjunção explicativa, ou seja, indica motivo/razão, podendo substituir o termo pois. Portanto, toda vez que essa substituição for possível, não haverá dúvidas de que o emprego do porque estará correto.

Exemplo: Não choveu, porque/pois nada está molhado.

– Por que (separado e sem acento): esse formato é empregado para introduzir uma pergunta ou no lugar de "o motivo pelo qual", para estabelecer uma relação com o termo anterior da oração.

Exemplos: Por que ela está chorando? / Ele explicou por que do cancelamento do show.

– Porquê (junto e com acento): trata-se de um substantivo e, por isso, pode estar acompanhado por artigo, adjetivo, pronome ou numeral. Exemplo: Não ficou claro o porquê do cancelamento do show.

– Por quê (separado e com acento): deve ser empregado ao fim de frases interrogativas. Exemplo: Ela foi embora novamente. Por quê?

#### **Parônimos e homônimos**

**– Parônimos:** são palavras que se assemelham na grafia e na pronúncia, mas se divergem no significado. Exemplos: absolver (perdoar) e absorver (aspirar); aprender (tomar conhecimento) e apreender (capturar).

**– Homônimos:** são palavras com significados diferentes, mas que coincidem na pronúncia. Exemplos: "gosto" (substantivo) e "gosto" (verbo gostar) / "este" (ponto cardeal) e "este" (pronome demonstrativo).

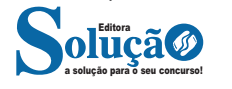

#### LÍNGUA PORTUGUESA

#### **COERÊNCIA E COESÃO TEXTUAL**

#### **— Definições e diferenciação**

Coesão e coerência são dois conceitos distintos, tanto que um texto coeso pode ser incoerente, e vice-versa. O que existe em comum entre os dois é o fato de constituírem mecanismos fundamentais para uma produção textual satisfatória. Resumidamente, a coesão textual se volta para as questões gramaticais, isto é, na articulação interna do texto. Já a coerência textual tem seu foco na articulação externa da mensagem.

#### **— Coesão Textual**

Consiste no efeito da ordenação e do emprego adequado das palavras que proporcionam a ligação entre frases, períodos e parágrafos de um texto. A coesão auxilia na sua organização e se realiza por meio de palavras denominadas conectivos.

#### **As técnicas de coesão**

A coesão pode ser obtida por meio de dois mecanismos principais, a anáfora e a catáfora. Por estarem relacionados à mensagem expressa no texto, esses recursos classificam-se como endofóricas. Enquanto a anáfora retoma um componente, a catáfora o antecipa, contribuindo com a ligação e a harmonia textual.

#### **As regras de coesão**

Para que se garanta a coerência textual, é necessário que as regras relacionadas abaixo sejam seguidas.

#### **Referência**

**– Pessoal:** emprego de pronomes pessoais e possessivos. Exemplo:

«Ana e Sara foram promovidas. Elas serão gerentes de departamento." Aqui, tem-se uma referência pessoal anafórica (retoma termo já mencionado).

**– Comparativa:** emprego de comparações com base em semelhanças.

#### Exemplo:

"Mais um dia como os outros…". Temos uma referência comparativa endofórica.

**– Demonstrativa:** emprego de advérbios e pronomes demonstrativos.

Exemplo:

"Inclua todos os nomes na lista, menos este: Fred da Silva." Temos uma referência demonstrativa catafórica.

**– Substituição**: consiste em substituir um elemento, quer seja nome, verbo ou frase, por outro, para que ele não seja repetido.

Analise o exemplo:

"Iremos ao banco esta tarde, elas foram pela manhã."

Perceba que a diferença entre a referência e a substituição é evidente principalmente no fato de que a substituição adiciona ao texto uma informação nova. No exemplo usado para a referência, o pronome pessoal retoma as pessoas "Ana e Sara", sem acrescentar quaisquer informações ao texto.

**– Elipse**: trata-se da omissão de um componente textual – nominal, verbal ou frasal – por meio da figura denominando eclipse. Exemplo:

"Preciso falar com Ana. Você a viu?" Aqui, é o contexto que proporciona o entendimento da segunda oração, pois o leitor fica ciente de que o locutor está procurando por Ana.

**– Conjunção**: é o termo que estabelece ligação entre as orações. Exemplo:

"Embora eu não saiba os detalhes, sei que um acidente aconteceu." Conjunção concessiva.

– **Coesão lexical**: consiste no emprego de palavras que fazem parte de um mesmo campo lexical ou que carregam sentido aproximado. É o caso dos nomes genéricos, sinônimos, hiperônimos, entre outros.

Exemplo:

"Aquele *hospital* público vive lotado. *A instituição* não está dando conta da demanda populacional."

#### **— Coerência Textual**

A Coerência é a relação de sentido entre as ideias de um texto que se origina da sua argumentação – consequência decorrente dos saberes conhecimentos do emissor da mensagem. Um texto redundante e contraditório, ou cujas ideias introduzidas não apresentam conclusão, é um texto incoerente. A falta de coerência prejudica a fluência da leitura e a clareza do discurso. Isso quer dizer que a falta de coerência não consiste apenas na ignorância por parte dos interlocutores com relação a um determinado assunto, mas da emissão de ideias contrárias e do mal uso dos tempos verbais.

Observe os exemplos:

"A apresentação está finalizada, mas a estou concluindo até o momento." Aqui, temos um processo verbal acabado e um inacabado.

"Sou vegana e só como ovos com gema mole." Os veganos não consomem produtos de origem animal.

#### **Princípios Básicos da Coerência**

- **Relevância:** as ideias têm que estar relacionadas.
- **Não Contradição:** as ideias não podem se contradizer.
- **Não Tautologia:** as ideias não podem ser redundantes.

#### **Fatores de Coerência**

**– As inferências**: se partimos do pressuposto que os interlocutores partilham do mesmo conhecimento, as inferências podem simplificar as informações.

Exemplo:

"Sempre que for ligar os equipamentos, não se esqueça de que voltagem da lavadora é 220w".

Aqui, emissor e receptor compartilham do conhecimento de que existe um local adequado para ligar determinado aparelho.

**– O conhecimento de mundo**: todos nós temos uma bagagem de saberes adquirida ao longo da vida e que é arquivada na nossa memória. Esses conhecimentos podem ser os chamados *scripts* (roteiros, tal como normas de etiqueta), planos (planejar algo

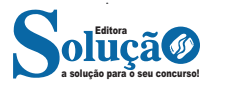

com um objetivo, tal como jogar um jogo), esquemas (planos de funcionamento, como a rotina diária: acordar, tomar café da manhã, sair para o trabalho/escola), *frames* (rótulos), etc.

Exemplo:

"Coelhinho e ovos de chocolate! Vai ser um lindo Natal!"

O conhecimento cultural nos leva a identificar incoerência na frase, afinal, "coelho" e "ovos de chocolate" são elementos, os chamados *frames*, que pertencem à comemoração de Páscoa, e nada têm a ver com o Natal.

#### **SIGNIFICADO DAS PALAVRAS - SINÔNIMOS, ANTÔNIMOS, PARÔNIMOS, HOMÔNIMOS**

**Visão Geral:** o significado das palavras é objeto de estudo da semântica, a área da gramática que se dedica ao sentido das palavras e também às relações de sentido estabelecidas entre elas.

#### **Denotação e conotação**

Denotação corresponde ao sentido literal e objetivo das palavras, enquanto a conotação diz respeito ao sentido figurado das palavras. Exemplos:

"O gato é um animal doméstico."

"Meu vizinho é um gato."

No primeiro exemplo, a palavra gato foi usada no seu verdadeiro sentido, indicando uma espécie real de animal. Na segunda frase, a palavra gato faz referência ao aspecto físico do vizinho, uma forma de dizer que ele é tão bonito quanto o bichano.

#### **Hiperonímia e hiponímia**

Dizem respeito à hierarquia de significado. Um hiperônimo, palavra superior com um sentido mais abrangente, engloba um hipônimo, palavra inferior com sentido mais restrito.

Exemplos:

– Hiperônimo: mamífero: – hipônimos: cavalo, baleia.

– Hiperônimo: jogo – hipônimos: xadrez, baralho.

#### **Polissemia e monossemia**

A polissemia diz respeito ao potencial de uma palavra apresentar uma multiplicidade de significados, de acordo com o contexto em que ocorre. A monossemia indica que determinadas palavras apresentam apenas um significado. Exemplos:

– "Língua", é uma palavra polissêmica, pois pode por um idioma ou um órgão do corpo, dependendo do contexto em que é inserida.

– A palavra "decalitro" significa medida de dez litros, e não tem outro significado, por isso é uma palavra monossêmica.

#### **Sinonímia e antonímia**

A sinonímia diz respeito à capacidade das palavras serem semelhantes em significado. Já antonímia se refere aos significados opostos. Desse modo, por meio dessas duas relações, as palavras expressam proximidade e contrariedade.

Exemplos de palavras sinônimas: morrer = falecer; rápido = veloz.

Exemplos de palavras antônimas: morrer x nascer; pontual x atrasado.

#### **Homonímia e paronímia**

A homonímia diz respeito à propriedade das palavras apresentarem: semelhanças sonoras e gráficas, mas distinção de sentido (palavras homônimas), semelhanças homófonas, mas distinção gráfica e de sentido (palavras homófonas) semelhanças gráficas, mas distinção sonora e de sentido (palavras homógrafas). A paronímia se refere a palavras que são escritas e pronunciadas de forma parecida, mas que apresentam significados diferentes. Veja os exemplos:

– Palavras homônimas: caminho (itinerário) e caminho (verbo caminhar); morro (monte) e morro (verbo morrer).

– Palavras homófonas: apressar (tornar mais rápido) e apreçar (definir o preço); arrochar (apertar com força) e arroxar (tornar roxo).

– Palavras homógrafas: apoio (suporte) e apoio (verbo apoiar); boto (golfinho) e boto (verbo botar); choro (pranto) e choro (verbo chorar) .

– Palavras parônimas: apóstrofe (figura de linguagem) e apóstrofo (sinal gráfico), comprimento (tamanho) e cumprimento (saudação).

#### **DIVISÃO SILÁBICA**

#### **Fonologia**

A fonologia também é um ramo de estudo da Linguística, mas ela se preocupa em analisar a organização e a classificação dos sons, separando-os em unidades significativas. É responsabilidade da fonologia, também, cuidar de aspectos relativos à divisão silábica, à acentuação de palavras, à ortografia e à pronúncia.

*Sintetizando*: a fonologia estuda os sons, preocupando-se com o significado de cada um e não só com sua estrutura física.

Bom, agora que sabemos que fonética e fonologia são coisas diferentes, precisamos de entender o que é fonema e letra.

**Fonema**: os fonemas são as menores unidades sonoras da fala. Atenção: estamos falando de menores unidades de som, não de sílabas. Observe a diferença: na palavra pato a primeira sílaba é pa-. Porém, o primeiro som é pê (P) e o segundo som é a (A).

**Letra**: as letras são as menores unidades gráfica de uma palavra.

*Sintetizando*: na palavra pato, pa- é a primeira sílaba; pê é o primeiro som; e P é a primeira letra.

Agora que já sabemos todas essas diferenciações, vamos entender melhor o que é e como se compõe uma sílaba.

**Sílaba**: A sílaba é um fonema ou conjunto de fonemas que emitido em um só impulso de voz e que tem como base uma vogal. A sílabas são classificadas de dois modos:

#### **Classificação quanto ao número de sílabas:**

As palavras podem ser:

– Monossílabas: as que têm uma só sílaba (pé, pá, mão, boi, luz, é...)

– Dissílabas: as que têm duas sílabas (café, leite, noites, caí, bota, água...)

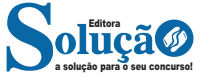

# **MATEMÁTICA**

#### **OPERAÇÕES COM NÚMEROS INTEIROS, FRACIONÁRIOS E DECIMAIS**

#### **CONJUNTO DOS NÚMEROS INTEIROS (Z)**

O conjunto dos números inteiros é denotado pela letra maiúscula Z e compreende os números inteiros negativos, positivos e o zero.

Exemplo:  $Z = \{-4, -3, -2, -1, 0, 1, 2, 3, 4...\}$ 

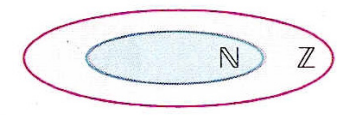

$$
\mathbb{Z} = \{\ldots, -3, -2, -1, 0, 1, 2, 3, \ldots\}
$$

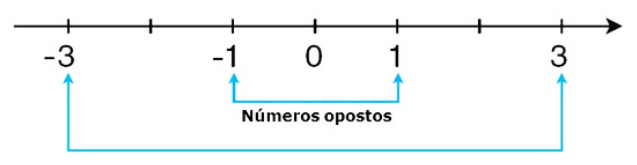

$$
\mathbb{N} \subset \mathbb{Z}
$$

O conjunto dos números inteiros também possui alguns subconjuntos:

 $Z_+ = \{0, 1, 2, 3, 4...\}$ : conjunto dos números inteiros não negativos.

Z- = {…-4, -3, -2, -1, 0}: conjunto dos números inteiros não positivos.

 $Z^*$ + = {1, 2, 3, 4...}: conjunto dos números inteiros não negativos e não nulos, ou seja, sem o zero.

 $Z^*$ - = {... -4, -3, -2, -1}: conjunto dos números inteiros não positivos e não nulos.

#### **Módulo**

O módulo de um número inteiro é a distância ou afastamento desse número até o zero, na reta numérica inteira. Ele é representado pelo símbolo | |.

O módulo de 0 é 0 e indica-se |0| = 0

```
O módulo de +6 é 6 e indica-se |+6| = 6
```

```
O módulo de –3 é 3 e indica-se |–3| = 3
```
O módulo de qualquer número inteiro, diferente de zero, é sempre positivo.

#### **Números Opostos**

Dois números inteiros são considerados opostos quando sua soma resulta em zero; dessa forma, os pontos que os representam na reta numérica estão equidistantes da origem.

Exemplo: o oposto do número 4 é -4, e o oposto de -4 é 4, pois  $4 + (-4) = (-4) + 4 = 0$ . Em termos gerais, o oposto, ou simétrico, de "a" é "-a", e vice-versa; notavelmente, o oposto de zero é o próprio zero.

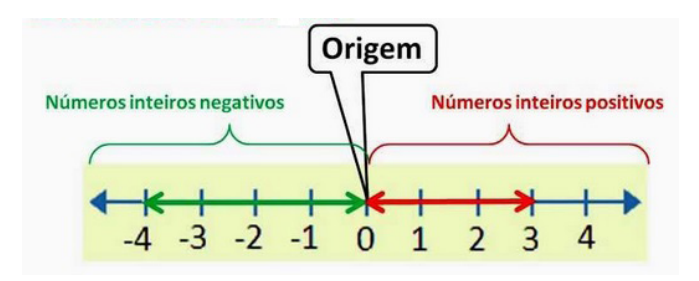

**— Operações com Números Inteiros**

#### **Adição de Números Inteiros**

Para facilitar a compreensão dessa operação, associamos a ideia de ganhar aos números inteiros positivos e a ideia de perder aos números inteiros negativos.

Ganhar  $3 +$  ganhar  $5 =$  ganhar  $8(3 + 5 = 8)$ Perder  $4 +$  perder  $3 =$  perder  $7 (-4 + (-3) = -7)$ Ganhar 5 + perder  $3 =$  ganhar  $2(5 + (-3) = 2)$ Perder  $5 +$  ganhar  $3 =$  perder  $2(-5 + 3 = -2)$ 

Observação: O sinal (+) antes do número positivo pode ser omitido, mas o sinal (–) antes do número negativo nunca pode ser dispensado.

#### **Subtração de Números Inteiros**

A subtração é utilizada nos seguintes casos:

– Ao retirarmos uma quantidade de outra quantidade;

– Quando temos duas quantidades e queremos saber a diferença entre elas;

– Quando temos duas quantidades e desejamos saber quanto falta para que uma delas atinja a outra.

A subtração é a operação inversa da adição. Concluímos que subtrair dois números inteiros é equivalente a adicionar o primeiro com o oposto do segundo.

Observação: todos os parênteses, colchetes, chaves, números, etc., precedidos de sinal negativo têm seu sinal invertido, ou seja, representam o seu oposto.

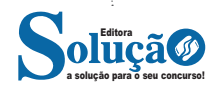

#### **Multiplicação de Números Inteiros**

A multiplicação funciona como uma forma simplificada de adição quando os números são repetidos. Podemos entender essa situação como ganhar repetidamente uma determinada quantidade. Por exemplo, ganhar 1 objeto 15 vezes consecutivas significa ganhar 30 objetos, e essa repetição pode ser indicada pelo símbolo "x", ou seja:  $1+1+1+...+1=15 \times 1=15$ .

Se substituirmos o número 1 pelo número 2, obtemos: 2 + 2 +  $2 + ... + 2 = 15 \times 2 = 30$ 

Na multiplicação, o produto dos números "a" e "b" pode ser indicado por a x b, a . b ou ainda ab sem nenhum sinal entre as letras.

#### **Divisão de Números Inteiros**

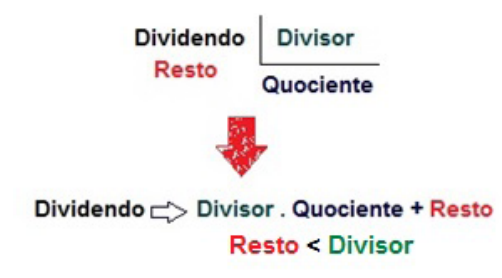

#### **Divisão exata de números inteiros**

Considere o cálculo: - 15/3 = q à 3q = - 15 à q = -5

No exemplo dado, podemos concluir que, para realizar a divisão exata de um número inteiro por outro número inteiro (diferente de zero), dividimos o módulo do dividendo pelo módulo do divisor.

No conjunto dos números inteiros Z, a divisão não é comutativa, não é associativa, e não possui a propriedade da existência do elemento neutro. Além disso, não é possível realizar a divisão por zero. Quando dividimos zero por qualquer número inteiro (diferente de zero), o resultado é sempre zero, pois o produto de qualquer número inteiro por zero é igual a zero.

**Regra de sinais**

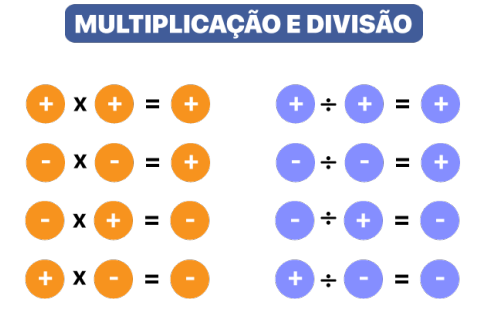

#### **Potenciação de Números Inteiros**

A potência a<sup>n</sup>do número inteiro a, é definida como um produto de n fatores iguais. O número a é denominado a base e o número n é o expoente.an = a x a x a x a x ... x a , a é multiplicado por a n vezes.

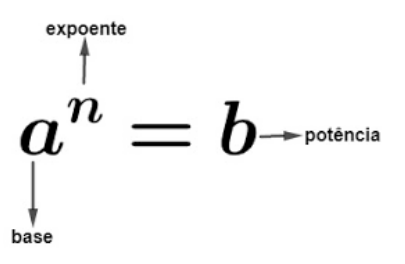

– Qualquer potência com uma base positiva resulta em um número inteiro positivo.

– Se a base da potência é negativa e o expoente é par, então o resultado é um número inteiro positivo.

– Se a base da potência é negativa e o expoente é ímpar, então o resultado é um número inteiro negativo.

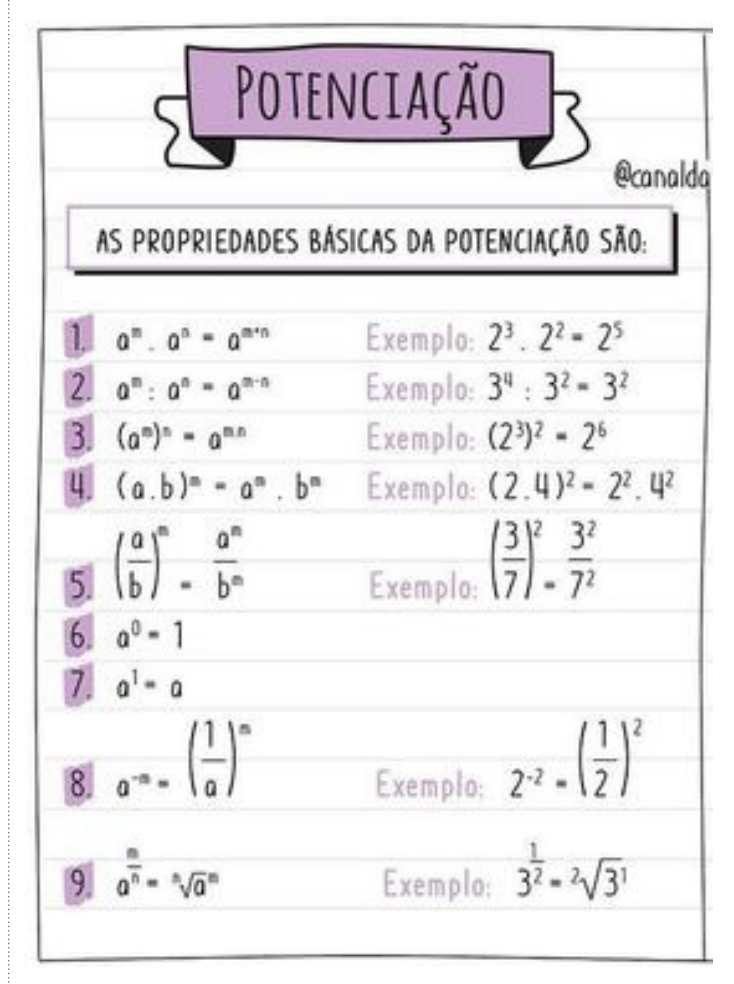

#### **Radiciação de Números Inteiros**

A radiciação de números inteiros envolve a obtenção da raiz n-ésima (de ordem n) de um número inteiro a. Esse processo resulta em outro número inteiro não negativo, representado por b, que, quando elevado à potência n, reproduz o número original a. O índice da raiz é representado por n, e o número a é conhecido como radicando, posicionado sob o sinal do radical.

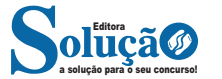

A raiz quadrada, de ordem 2, é um exemplo comum. Ela produz um número inteiro não negativo cujo quadrado é igual ao número original a.

Importante observação: não é possível calcular a raiz quadrada de um número inteiro negativo no conjunto dos números inteiros.

É importante notar que não há um número inteiro não negativo cujo produto consigo mesmo resulte em um número negativo.

A raiz cúbica (de ordem 3) de um número inteiro a é a operação que gera outro número inteiro. Esse número, quando elevado ao cubo, é igual ao número original a. É crucial observar que, ao contrário da raiz quadrada, não restringimos nossos cálculos apenas a números não negativos.

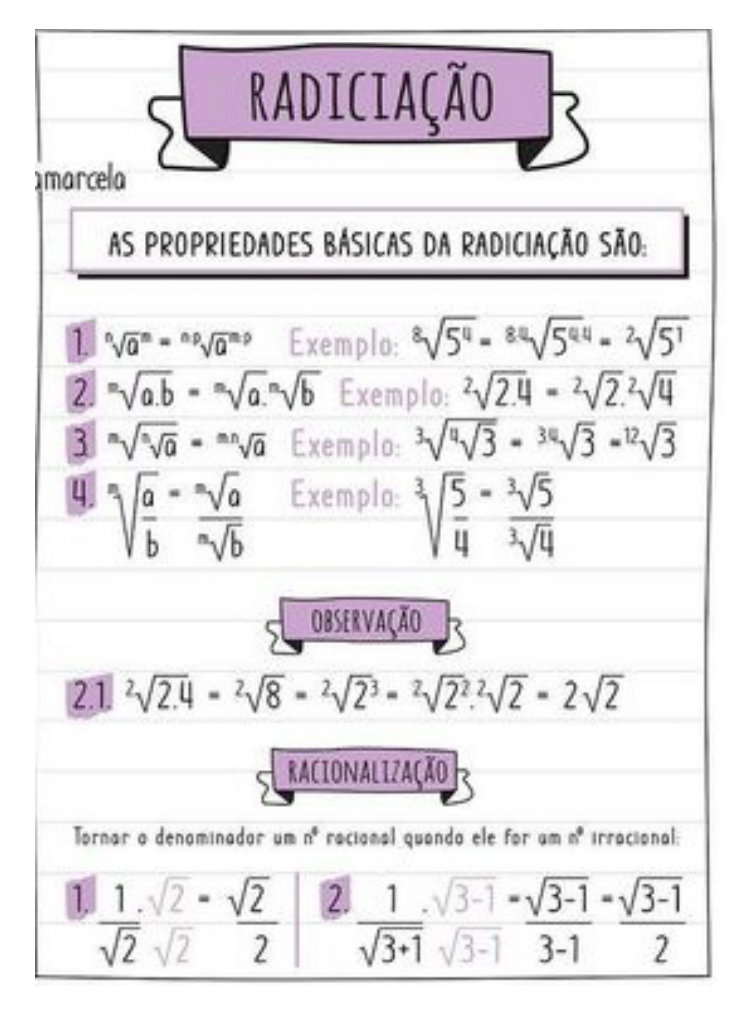

**Propriedades da Adição e da Multiplicação dos números Inteiros**

Para todo a, b e c ∈Z

- 1) Associativa da adição:  $(a + b) + c = a + (b + c)$
- 2) Comutativa da adição: a + b = b +a
- 3) Elemento neutro da adição : a + 0 = a
- 4) Elemento oposto da adição: a + (-a) = 0
- 5) Associativa da multiplicação: (a.b).c = a. (b.c)
- 6) Comutativa da multiplicação : a.b = b.a
- 7) Elemento neutro da multiplicação: a.1 = a
- 8) Distributiva da multiplicação relativamente à adição: a.(b +c  $) = ab + ac$

9) Distributiva da multiplicação relativamente à subtração: a .(b  $-c$ ) = ab  $-ac$ 

10) Elemento inverso da multiplicação: Para todo inteiro z diferente de zero, existe um inverso  $z - 1 = 1/z$  em Z, tal que, z x z-1  $= z \times (1/z) = 1$ 

11) Fechamento: tanto a adição como a multiplicação de um número natural por outro número natural, continua como resultado um número natural.

#### **Exemplos:**

1) Para zelar pelos jovens internados e orientá-los a respeito do uso adequado dos materiais em geral e dos recursos utilizados em atividades educativas, bem como da preservação predial, realizouse uma dinâmica elencando "atitudes positivas" e "atitudes negativas", no entendimento dos elementos do grupo. Solicitou-se que cada um classificasse suas atitudes como positiva ou negativa, atribuindo (+4) pontos a cada atitude positiva e (-1) a cada atitude negativa. Se um jovem classificou como positiva apenas 20 das 50 atitudes anotadas, o total de pontos atribuídos foi

(A) 50. (B) 45. (C) 42. (D) 36. (E) 32.

Solução: **Resposta: A.** 50-20=30 atitudes negativas 20.4=80  $30.(-1)=-30$ 80-30=50

2) Ruth tem somente R\$ 2.200,00 e deseja gastar a maior quantidade possível, sem ficar devendo na loja.

Verificou o preço de alguns produtos: TV: R\$ 562,00 DVD: R\$ 399,00 Micro-ondas: R\$ 429,00 Geladeira: R\$ 1.213,00

Na aquisição dos produtos, conforme as condições mencionadas, e pagando a compra em dinheiro, o troco recebido será de:

(A) R\$ 84,00 (B) R\$ 74,00 (C) R\$ 36,00 (D) R\$ 26,00 (E) R\$ 16,00

Solução: **Resposta: D.**

Geladeira + Micro-ondas + DVD = 1213 + 429 + 399 = 2041 Geladeira + Micro-ondas + TV = 1213 + 429 + 562 = 2204,

extrapola o orçamento

Geladeira + TV + DVD = 1213 + 562 + 399 = 2174, é a maior quantidade gasta possível dentro do orçamento.

Troco:2200 – 2174 = 26 reais

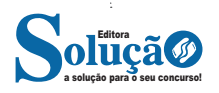

## **NOÇÕES BÁSICAS DE INFORMÁTICA**

**FAMÍLIA DE SISTEMAS OPERACIONAIS MICROSOFT WIN-DOWS PARA MICROCOMPUTADORES PESSOAIS: INTER-FACE GRÁFICA DO USUÁRIO E SEUS ELEMENTOS, ALÉM DA UTILIZAÇÃO DA AJUDA E SUPORTE E DOS ATALHOS DE TECLADO; CONFIGURAÇÕES E PAINEL DE CONTROLE, ABRANGENDO A SOLUÇÃO DE PROBLEMAS; APLICATIVOS PERTENCENTES AO WINDOWS (BLOCO DE NOTAS, PAINT, WORDPAD E MAPA DE CARACTERES)**

O Windows é o sistema operacional mais popular do mundo, sendo usado em desktops, laptops, tablets e smartphones. O Windows surgiu em 1985 como uma interface gráfica para o MS-DOS, e desde então evoluiu com diversas versões. Vejamos algumas dessas versões:

#### **WINDOWS XP**

O Windows XP é um sistema operacional desenvolvido pela Microsoft. Sua primeira versão foi lançada em 2001, podendo ser encontrado na versão Home (para uso doméstico) ou Professional (mais recursos voltados ao ambiente corporativo).

A função do XP consiste em comandar todo o trabalho do computador através de vários aplicativos que ele traz consigo, oferecendo uma interface de interação com o usuário bastante rica e eficiente.

O XP embute uma porção de acessórios muito úteis como: editor de textos, programas para desenho, programas de entretenimento (jogos, música e vídeos), acesso â internet e gerenciamento de arquivos.

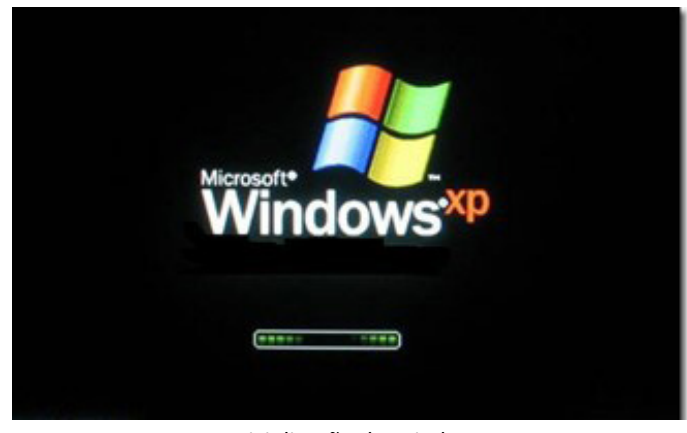

*Inicialização do Windows XP.*

Ao iniciar o Windows XP a primeira tela que temos é tela de logon, nela, selecionamos o usuário que irá utilizar o computador<sup>1</sup>.

*1 https://docente.ifrn.edu.br/moisessouto/disciplinas/informatica-ba-*

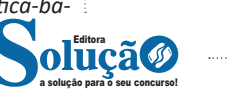

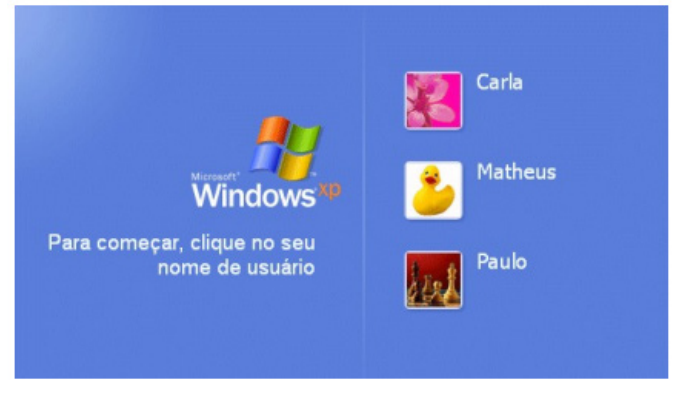

*Tela de Logon.*

Ao entrarmos com o nome do usuário, o Windows efetuará o Logon (entrada no sistema) e nos apresentará a área de trabalho

**Área de Trabalho**

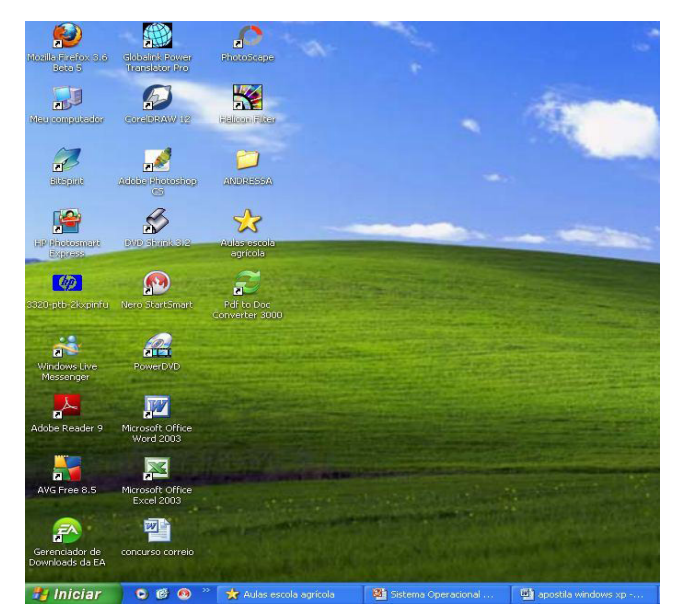

Área de trabalho do Windows XP.

#### NOÇÕES BÁSICAS DE INFORMÁTICA

Na Área de trabalho encontramos os seguintes itens:

#### Ícones

Figuras que representam recursos do computador, um ícone pode representar um texto, música, programa, fotos e etc. você pode adicionar ícones na área de trabalho, assim como pode excluir. Alguns ícones são padrão do Windows: Meu Computador, Meus Documentos, Meus Locais de Rede, Internet Explorer.

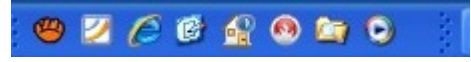

*Alguns ícones de aplicativos no Windows XP.*

#### **Barra de tarefas**

A barra de tarefas mostra quais as janelas estão abertas neste momento, mesmo que algumas estejam minimizadas ou ocultas sob outra janela, permitindo assim, alternar entre estas janelas ou entre programas com rapidez e facilidade.

A barra de tarefas é muito útil no dia a dia. Imagine que você esteja criando um texto em um editor de texto e um de seus colegas lhe pede para você imprimir uma determinada planilha que está em seu micro. Você não precisa fechar o editor de textos.

Apenas salve o arquivo que está trabalhando, abra a planilha e mande imprimir, enquanto imprime você não precisa esperar que a planilha seja totalmente impressa, deixe a impressora trabalhando e volte para o editor de textos, dando um clique no botão correspondente na Barra de tarefas e volte a trabalhar.

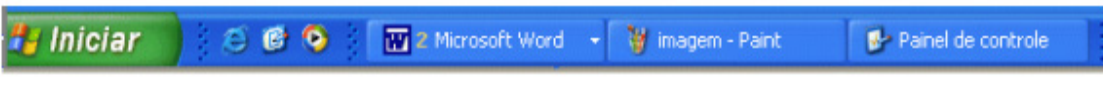

*Barra de tarefas do Windows XP.*

#### **Botão Iniciar**

É o principal elemento da Barra de Tarefas. Ele dá acesso ao Menu Iniciar, de onde se pode acessar outros menus que, por sua vez, acionam programas do Windows. Ao ser acionado, o botão Iniciar mostra um menu vertical com várias opções.

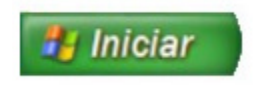

*Botão Iniciar.*

Alguns comandos do menu Iniciar têm uma seta para a direita, significando que há opções adicionais disponíveis em um menu secundário. Se você posicionar o ponteiro sobre um item com uma seta, será exibido outro menu.

O botão Iniciar é a maneira mais fácil de iniciar um programa que estiver instalado no computador, ou fazer alterações nas configurações do computador, localizar um arquivo, abrir um documento.

#### **Menu Iniciar**

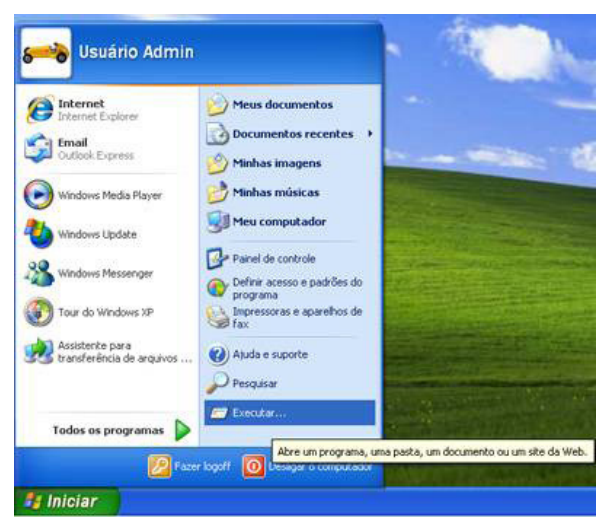

*Menu Iniciar.*

#### NOÇÕES BÁSICAS DE INFORMÁTICA

O botão iniciar pode ser configurado. No Windows XP, você pode optar por trabalhar com o novo menu Iniciar ou, se preferir, configurar o menu Iniciar para que tenha a aparência das versões anteriores do Windows (95/98/Me). Clique na barra de tarefas com o botão direito do mouse e selecione propriedades e então clique na guia menu Iniciar.

Esta guia tem duas opções:

**• Menu iniciar:** oferece a você acesso mais rápido a e-mail e Internet, seus documentos, imagens e música e aos programas usados recentemente, pois estas opções são exibidas ao se clicar no botão Iniciar. Esta configuração é uma novidade do Windows XP

**• Menu Iniciar Clássico:** Deixa o menu Iniciar com a aparência das versões antigas do Windows, como o Windows ME, 98 e 95.

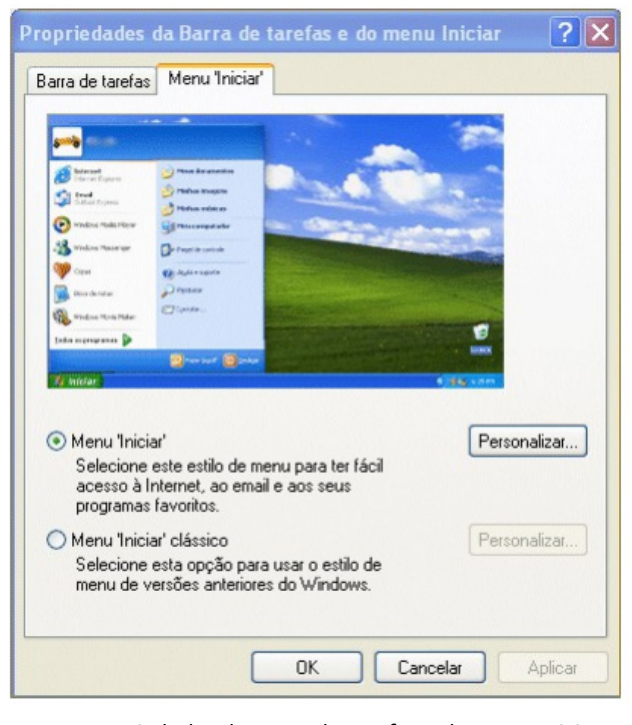

*Propriedades de Barra de tarefas e do Menu Iniciar.*

#### **Todos os programas**

O menu Todos os Programas, ativa automaticamente outro submenu, no qual aparecem todas as opções de programas. Para entrar neste submenu, arraste o mouse em linha reta para a direção em que o submenu foi aberto. Assim, você poderá selecionar o aplicativo desejado. Para executar, por exemplo, o desfragmentador de disco, basta posicionar o ponteiro do mouse sobre a opção Acessórios. O submenu Acessórios será aberto. Então aponte para Ferramentas de Sistemas e depois para Desfragmentador de disco.

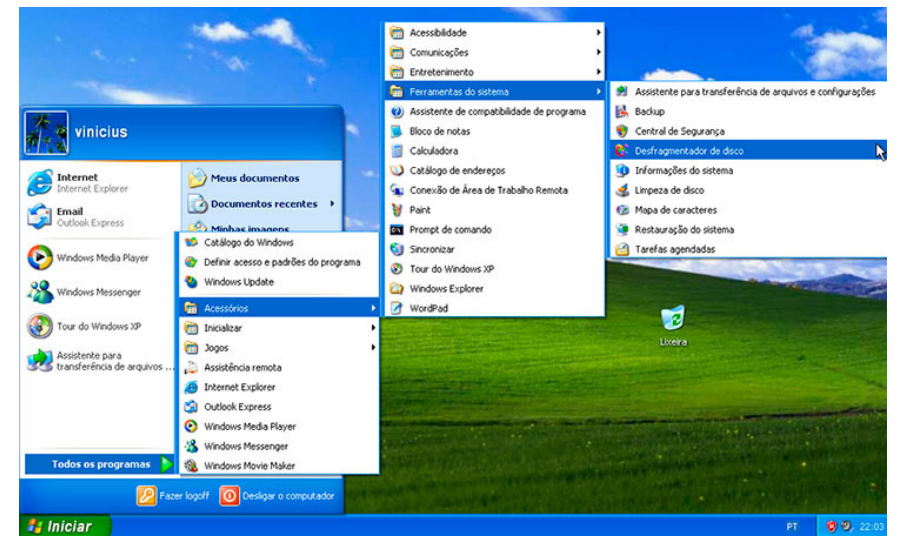

Todos os programas.

# **CONHECIMENTOS ESPECÍFICOS**

### Assistente Legislativo

#### **FUNDAMENTOS BÁSICOS DE ADMINISTRAÇÃO: CONCEI-TOS, CARACTERÍSTICAS E FINALIDADE**

A administração é uma área fundamental em qualquer organização, seja ela uma empresa, uma instituição pública, uma ONG ou até mesmo uma família. Ela envolve o planejamento, a organização, a direção e o controle de recursos para alcançar os objetivos estabelecidos. Vamos explorar os fundamentos básicos dessa disciplina, compreendendo seus conceitos, características e finalidade.

#### **Conceitos Fundamentais:**

**1. Planejamento:** É a fase inicial do processo administrativo, onde são definidos os objetivos a serem alcançados e as estratégias para atingi-los. Envolve prever as necessidades futuras e elaborar planos de ação para enfrentar os desafios.

**2. Organização:** Refere-se à estruturação dos recursos disponíveis, sejam eles humanos, financeiros, materiais ou tecnológicos. Envolve a divisão de tarefas, a definição de responsabilidades e a criação de hierarquias claras.

**3. Direção:** Consiste em orientar e motivar as pessoas para que elas executem as atividades conforme planejado. Envolve liderança, comunicação eficaz e capacidade de influenciar o comportamento dos colaboradores.

**4. Controle:** É a etapa final do processo administrativo, onde são avaliados os resultados alcançados em relação aos objetivos estabelecidos. Envolve monitorar o desempenho, identificar desvios e tomar medidas corretivas quando necessário.

#### **Características Essenciais:**

**1. Universalidade:** Os princípios da administração são aplicáveis a qualquer tipo de organização, independentemente do seu tamanho, natureza ou setor de atuação.

**2. Interdisciplinaridade:** A administração envolve conhecimentos de diversas áreas, como economia, psicologia, sociologia, direito e tecnologia da informação.

**3. Flexibilidade:** As técnicas e práticas administrativas devem ser adaptadas às mudanças no ambiente externo e interno da organização.

**4. Complexidade:** A administração lida com sistemas complexos, onde as interações entre os diferentes elementos podem gerar resultados imprevisíveis.

#### **Finalidade da Administração:**

**1. Alcançar Objetivos:** A principal finalidade da administração é garantir que a organização atinja seus objetivos de forma eficiente e eficaz.

**2. Maximizar Recursos:** A administração busca utilizar os recursos disponíveis da melhor maneira possível, otimizando o uso de tempo, dinheiro, pessoas e materiais.

**3. Adaptar-se às Mudanças:** Em um mundo em constante transformação, a administração deve ser capaz de se adaptar às mudanças do ambiente externo e interno, antecipando-se a elas sempre que possível.

**4. Promover o Desenvolvimento:** A administração não se limita apenas a alcançar metas de curto prazo, mas também busca promover o desenvolvimento sustentável da organização a longo prazo.

Em geral, os fundamentos básicos de administração englobam conceitos como planejamento, organização, direção e controle; características como universalidade, interdisciplinaridade, flexibilidade e complexidade, e uma finalidade voltada para o alcance de objetivos, maximização de recursos, adaptação às mudanças e promoção do desenvolvimento organizacional. Dominar esses fundamentos é essencial para o sucesso de qualquer empreendimento.

#### **ADMINISTRAÇÃO GERAL**

Dentre tantas definições já apresentadas sobre o conceito de administração, podemos destacar que:

*"***Administração** *é um conjunto de atividades dirigidas à utilização eficiente e eficaz dos recursos, no sentido de alcançar um ou mais objetivos ou metas organizacionais."*

Ou seja, a Administração vai muito além de apenar "cuidar de uma empresa", como muitos imaginam, mas compreende a capacidade de conseguir utilizar os recursos existentes (sejam eles: recursos humanos, materiais, financeiros,…) para atingir os objetivos da empresa.

O conceito de administração representa uma governabilidade, gestão de uma empresa ou organização de forma que as atividades sejam administradas com planejamento, organização, direção, e controle.

*O ato de administrar é trabalhar com e por intermédio de outras pessoas na busca de realizar objetivos da organização bem como de seus membros. Montana e Charnov*

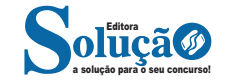

#### **Principais abordagens da administração (clássica até contingencial)**

#### É importante perceber que ao longo da história a Administração teve abordagens e ênfases distintas. Apesar de existir há pouco mais de 100 (cem) anos, como todas as ciências, a Administração evoluiu seus conceitos com o passar dos anos.

De acordo com o Professor Idalberto Chiavenato (escritor, professor e consultor administrativo), a Administração possui 7 (sete) abordagens, onde cada uma terá seu aspecto principal e agrupamento de autores, com seu enfoque específico. Uma abordagem, poderá conter 2 (duas) ou mais teorias distintas. São elas:

**1. Abordagem Clássica**: que se desdobra em Administração científica e Teoria Clássica da Administração.

**2. Abordagem Humanística**: que se desdobra principalmente na Teoria das Relações Humanas.

**3. Abordagem Neoclássica**: que se desdobra na Teoria Neoclássica da Administração, dos conceitos iniciais, processos administrativos, como os tipos de organização, departamentalização e administração por objetivos (APO).

**4. Abordagem Estruturalista**: que se desdobra em Teoria Burocrática e Teoria Estruturalista da Administração.

**5. Abordagem Comportamental**: que é subdividida na Teoria Comportamental e Teoria do Desenvolvimento Organizacional (DO).

**6. Abordagem Sistêmica**: centrada no conceito cibernético para a Administração, Teoria Matemática e a Teria de Sistemas da Administração.

**7. Abordagem Contingencial**: que se desdobra na Teoria da Contingência da Administração.

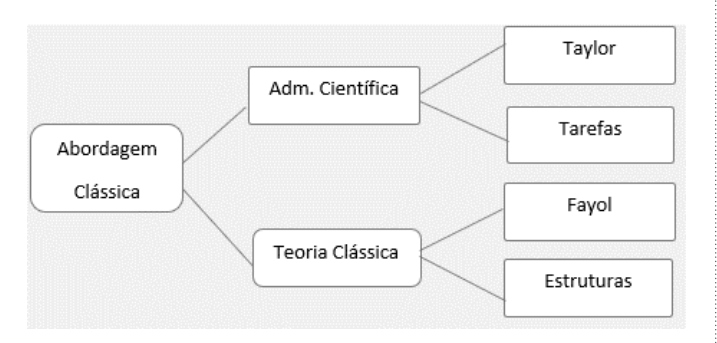

#### **Origem da Abordagem Clássica**

**1 —** O crescimento acelerado e desorganizado das empresas:

- Ciência que substituísse o empirismo;
- Planejamento de produção e redução do improviso.

**2 —** Necessidade de aumento da eficiência e a competência das organizações:

- Obtendo melhor rendimento em face da concorrência;
- Evitando o desperdício de mão de obra.

#### **Abordagem Científica – ORT (Organização Racional do Trabalho)**

- Estudo dos tempos e movimentos;
- Estudo da fadiga humana;
- Divisão do trabalho e especialização;
- Desenho de cargo e tarefas;
- Incentivos salariais e premiação de produção;
- Homo Economicus;
- Condições ambientais de trabalho;
- Padronização;

#### • Supervisão funcional.

**Aspectos da conclusão da Abordagem Científica**: A percepção de que os coordenadores, gerentes e dirigentes deveriam se preocupar com o desenho da divisão das tarefas, e aos operários cabia única e exclusivamente a execução do trabalho, sem questionamentos, apenas execução da mão de obra.

— Comando e Controle: o gerente pensa e manda e os trabalhadores obedecem de acordo com o plano.

- Uma única maneira correta (the best way).
- Mão de obra e não recursos humanos.

— Segurança, não insegurança. As organizações davam a sensação de estabilidade dominando o mercado.

#### **Teoria Clássica**

• Aumento da eficiência melhorando a disposição dos órgãos componentes da empresa (departamentos);

• **Ênfase na anatomia (estrutura) e na fisiologia (funcionamento)**;

- Abordagem do topo para a base (nível estratégico tático);
- Do todo para as partes.

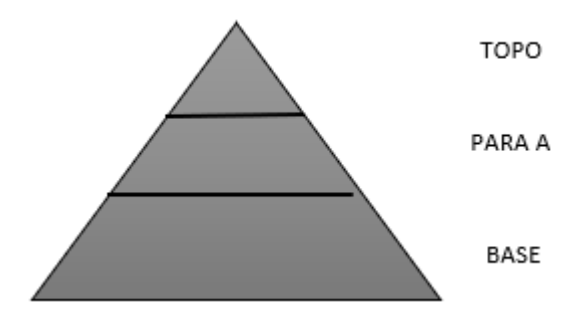

Diferente do processo neoclássico, na Teoria Clássica temos 5 (cinco) funções – POC3:

— Previsão ao invés de planejamento: Visualização do futuro e traçar programa de ação.

— Organização: Constituir a empresa dos recursos materiais e social.

— Comando: Dirigir e orientar pessoas.

— Coordenação: Ligação, união, harmonizar todos os esforços coletivamente.

Controle: Se certificar de que tudo está ocorrendo de acordo com as regras estabelecidas e as ordens dadas.

#### **• Princípios da Teoria Clássica:**

- Dividir o trabalho;
- Autoridade e responsabilidade;
- Disciplina;
- Unidade de comando;
- Unidade de direção;
- Subordinação dos interesses individuais aos gerais;
- Remuneração do pessoal;
- Centralização;
- Cadeia escalar;
- Ordem;
- Equidade;
- Estabilidade do pessoal;
- Iniciativa;
- Espírito de equipe.

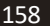

a solução para o seu concurso! Editora

#### CONHECIMENTOS ESPECÍFICOS

A Abordagem Clássica, junto da Burocrática, dentre todas as abordagens, chega a ser uma das mais importantes.

#### **Abordagem Neoclássica**

No início de 1950 nasce a Teoria Neoclássica, teoria mais contemporânea, remodelando a Teoria Clássica, colocando novo figurino dentro das novas concepções trazidas pelas mudanças e pelas teorias anteriores. Funções essencialmente humanas começam a ser inseridas, como: Motivação, Liderança e Comunicação. Preocupação com as pessoas passa a fazer parte da Administração.

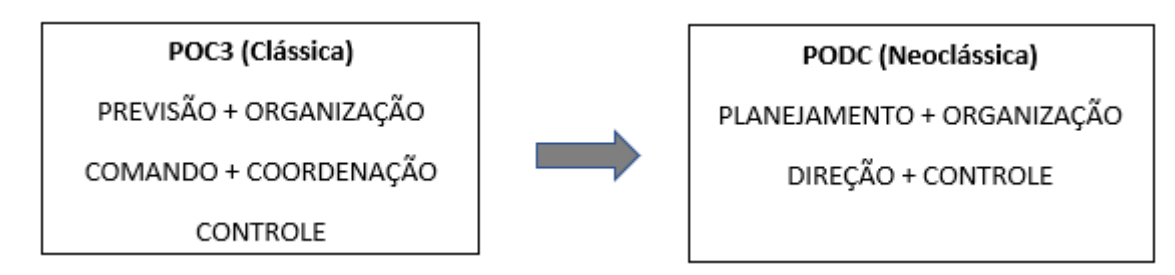

#### **• Fundamentos da Abordagem Neoclássica**

- A Administração é um processo operacional composto por funções, como: planejamento, organização, direção e controle.
- Deverá se apoiar em princípios basilares, já que envolve diversas situações.
- Princípios universais.
- O universo físico e a cultura interferem no meio ambiente e afetam a Administração.
- Visão mais flexível, de ajustamento, de continuidade e interatividade com o meio.
- Ênfase nos princípios e nas práticas gerais da Administração.
- Reafirmando os postulados clássicos.
- Ênfase nos objetivos e resultados.
- Ecletismo (influência de teorias diversas) nos conceitos.

#### **Teoria Burocrática**

Tem como pai Max Weber, por esse motivo é muitas vezes chamada de Teoria Weberiana. Para a burocracia a organização alcançaria a eficiência quando explicasse, em detalhes, como as coisas deveriam ser feitas.

Burocracia não é algo negativo, o excesso de funções sim. A Burocracia é a organização eficiente por excelência. O excesso da Burocracia é que transforma ela em algo negativo, o que chamamos de disfunções.

#### **• Características**

- Caráter formal das normas e regulamentos.
- Caráter formal das comunicações.
- Caráter racional e divisão do trabalho.
- Impessoalidade nas relações.
- Hierarquia de autoridade.
- Rotinas e procedimentos padronizados.
- Competência técnica e meritocracia.
- Especialização da administração.
- Profissionalização dos participantes.
- Completa previsibilidade de comportamento.

#### **• Disfunções**

- Internalização das regras e apego aos procedimentos.
- Excesso de formalismo e de papelório.
- Resistência às mudanças.
- Despersonalização do relacionamento.
- Categorização como base do processo decisório.
- "Superconformidade" **à**s rotinas e aos procedimentos.
- Exibição de sinais de autoridade.
- Dificuldade no atendimento.

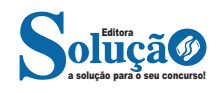